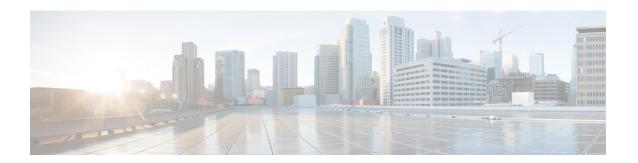

# **DOCSIS 3.1 Commanded Power for Upstream SC-QAMs**

This guide describes commanded power for upstream SC-QAMs on the Cisco cBR Router.

- Hardware Compatibility Matrix for the Cisco cBR Series Routers, on page 1
- Information About Commanded Power Feature for Upstream SC-QAMs, on page 2
- Feature TLVs, on page 3
- Additional References, on page 4
- Feature Information for Commanded Power for US SC-QAMs, on page 4

## Hardware Compatibility Matrix for the Cisco cBR Series Routers

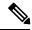

Note

The hardware components that are introduced in a given Cisco IOS-XE Release are supported in all subsequent releases unless otherwise specified.

Table 1: Hardware Compatibility Matrix for the Cisco cBR Series Routers

| Cisco CMTS Platform                       | Processor Engine                                  | Interface Cards                                   |
|-------------------------------------------|---------------------------------------------------|---------------------------------------------------|
| Cisco cBR-8 Converged Broadband<br>Router | Cisco IOS-XE Release 16.5.1 and<br>Later Releases | Cisco IOS-XE Release 16.5.1 and<br>Later Releases |
|                                           | Cisco cBR-8 Supervisor:                           | Cisco cBR-8 CCAP Line Cards:                      |
|                                           | • PID—CBR-SUP-250G                                | • PID—CBR-LC-8D30-16U30                           |
|                                           | • PID—CBR-CCAP-SUP-160G                           | • PID—CBR-LC-8D31-16U30                           |
|                                           | • PID—CBR-CCAP-SUP-60G                            | • PID—CBR-RF-PIC                                  |
|                                           | • PID—CBR-SUP-8X10G-PIC                           | • PID—CBR-RF-PROT-PIC                             |
|                                           |                                                   | • PID—CBR-CCAP-LC-40G                             |
|                                           |                                                   | • PID—CBR-CCAP-LC-40G-R                           |
|                                           |                                                   | Cisco cBR-8 Downstream PHY Modules:               |
|                                           |                                                   | • PID—CBR-D30-DS-MOD                              |
|                                           |                                                   | • PID—CBR-D31-DS-MOD                              |
|                                           |                                                   | Cisco cBR-8 Upstream PHY Modules:                 |
|                                           |                                                   | • PID—CBR-D30-US-MOD                              |
|                                           |                                                   | • PID—CBR-D31-US-MOD                              |

# **Information About Commanded Power Feature for Upstream SC-QAMs**

Commanded Power feature for UpStream Single Carrier Quadrature Amplitude Modulation (US SC-QAMs) supports a new method during ranging to dynamically set the transmit power level of a DOCSIS 3.1 cable modem.

To view the new commanded power levels pr upstream, use the following command:

Router# show cable modem [ ip-address | mac-address | cable {slot /subslot /cable-interface-index}] verbose

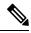

Note

DOCSIS 3.1 Commanded Power feature is enabled by default.

### **Feature TLVs**

## TLVs Affected by Commanded Power for US SC-QAMs

The following table lists the TLVs affected by the DOCSIS 3.1 Ranging Response (RNG-RSP) Commanded Power for upstream SC-QAMs:

| Name                               | Туре   | DOCSIS 3.1 Value                                                                                                    |
|------------------------------------|--------|----------------------------------------------------------------------------------------------------|
| Power Level Adjust                 | 2      | TX Power offset adjustment (signed 8-bit, 1/4-dB units)                                                                                                    |
| Power Offset                       | 12.4.4 | TX Power offset adjustment (signed 8-bit, 1/4-dB units)                                                                                                    |
| Dynamic Range Window Upper<br>Edge | 14     | The upper edge of the Dynamic Range Window expressed in units 1/4 dB below the max allowable setting (Phi) [DOCSIS PHYv3.0].                                                                          |
| Commanded Power                    | 17     | This TLV contains the Dynamic Range Window value, P1.6load_min_set as well as the Transmit Power Level for each of the channels in the CM's Transmit Channel Set, expressed in units of quarter dBmV. |

#### **Commanded Power Sub-TLVs**

The following table lists the sub-TLVs for DOCSIS 3.1 Commanded Power:

| Name                 | Type (1 byte) | Length (1 byte) | Value (Variable Length)                                                                                                    |
|----------------------|---------------|-----------------|----------------------------------------------------------------------------------------------------|
| Commanded Power      | 17            | 5 + 3*N         |                                                                                                    |
| Dynamic Range Window | 17.1          | 1               | The range, in decibels, of<br>the maximum difference<br>in power per 1.6 MHz<br>between multiple<br>transmitters in a cable<br>modem's Transmit<br>Channel Set. |

| Name                                                                       | Type (1 byte) | Length (1 byte) | Value (Variable Length)                                                                                         |
|----------------------------------------------------------------------------|---------------|-----------------|----------------------------------------------------------------------------------------------------|
| List of Upstream Channel<br>IDs and Corresponding<br>Transmit Power Levels | 17.2          | 3*N             | Values for each channel in the TCS:  • Bits 23 to 16: UCID  • Bits 15 to 0: Transmit Power Level (quarter dBmV) |

### **Additional References**

#### **Technical Assistance**

| Description                                                                                                    | Link                         |
|----------------------------------------------------------------------------------------------------|------------------------------|
| The Cisco Support website provides extensive online resources, including documentation and tools for troubleshooting and resolving technical issues with Cisco products and technologies.                                                                   | http://www.cisco.com/support |
| To receive security and technical information about your products, you can subscribe to various services, such as the Product Alert Tool (accessed from Field Notices), the Cisco Technical Services Newsletter, and Really Simple Syndication (RSS) Feeds. |                              |
| Access to most tools on the Cisco Support website requires a Cisco.com user ID and password.                                                                                                    |                              |

# Feature Information for Commanded Power for US SC-QAMs

Use Cisco Feature Navigator to find information about the platform support and software image support. Cisco Feature Navigator enables you to determine which software images support a specific software release, feature set, or platform. To access Cisco Feature Navigator, go to the <a href="https://www.cisco.com/go/cfn">www.cisco.com/go/cfn</a> link. An account on the Cisco.com page is not required.

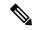

Note

The following table lists the software release in which a given feature is introduced. Unless noted otherwise, subsequent releases of that software release train also support that feature.

#### Table 2: Feature Information for Commanded Power Feature

| Feature Name                              | Releases                    | Feature Information                                                              |
|-------------------------------------------|-----------------------------|----------------------------------------------------------------------------------|
| DOCSIS 3.1 Commanded Power for US SC-QAMs | Cisco IOS XE Fuji<br>16.7.1 | This feature was integrated on the Cisco cBR Series Converged Broadband Routers. |